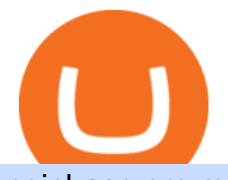

coinbase pro marketing buy polygon crypto ethereum currency free airdrop for pc xm mt5 trading platform

coinbase-pro Live Price Chart, Exchanges, Trade Volume and .

https://www.tbstat.com/wp/uploads/2021/01/Screen-Shot-2021-01-26-at-12.20.46-PM.png|||BlockFi Company Intelligence: Building a Crypto-Native ...|||2090 x 928

Best Online Brokers & amp; Trading Platforms - Investopedia

I plan to sell a decent portion of my crypto this summer prior to this happening. For those of you that also plan to sell, will you transfer your crypto out of BlockFi and sell via Coinbase, Gemini, etc. or sell directly from BlockFi? Personally, I like the features of Coinbase Pro where I can set stop losses.

https://i2.wp.com/asiatimes.com/wp-content/uploads/2018/12/Ethereum-e1545900837119.jpg?fit=1200%2C8 01&ssl=1||Ethereum now rivals bitcoin for value transfers - Asia Times|||1200 x 801

AIRDROP For PC & amp; Android - Have you ever wanted to transfer files from your friends Android phone to your iPhone or from a Mac to a PC and Visa Versa? Download Airdrop For Mac. By biamovilpe1974 Follow Public. Airdrop Free Airdrop Alternative; The following steps will tell you how to airdrop from iPad to MacBook with Leawo iTransfer.

https://s.s-bol.com/imgbase0/imagebase3/extralarge/FC/1/2/8/8/9200000087578821.jpg|||bol.com | Ethereum munt|||1200 x 1200

January 11, 2022 - The current price of On.Live is \$0.024461 per (ONL / USD).

Become a Coinbase affiliate. Help us introduce the world to bitcoin, cryptocurrency, and the new financial system.

https://websiteprousa.com/wp-content/uploads/2021/03/d57e5c066f.png|||A crypto companys journey to Data 3.0 | Website Pro USA|||1600 x 960

https://thefipharmacist.com/wp-content/uploads/2021/04/Gemini-Send-Crypto-To-Wallet-Address-BlockFi-11 88x2048.png|||How To Transfer Your Crypto From Gemini To BlockFi (2021 ...|||1188 x 2048

How to send bitcoin from Coinbase BlockFi

https://ethereumprice.org/wp-content/uploads/2017/11/ethereum-coins.jpg||How to Buy Ethereum (Ether): 2019 Guide to Investing ...|||1838 x 1034

AirDrop, the best sharing app with fastest cross-platform transfer speed & amp; free online feeds including movies, videos, music, wallpapers, GIFs. AirDrop also added powerful media player, which helps you manage & enjoy your own videos and music.

Ethereum Price ETH USD Chart Ethereum US-Dollar .

https://www.investopedia.com/thmb/-vZ6KITQSXPw61C5NiL4h6VrmAA=/6597x4504/filters:fill(auto,1)/dig ital-composite-image-of-model-against-black-background-1067543600-1c88c30754574fa889df9ee81ebe59ac. jpg|||Artificial Intelligence (AI) Definition|||6597 x 4504

https://1.bp.blogspot.com/-XVlPmhpoTIk/YFOC2JbxvwI/AAAAAAAAHHI/vuXx0WBIXq0KtaL66mlkxws uPlbeWn0vwCLcBGAsYHQ/s2280/blog\_temp.jpg|||KPO and CZM \$\$\$: 1% Net Worth to Crypto|||1080 x 2280

https://www.xm.com/wp-content/uploads/2017/12/ETHUSDH4201217.png|||How To Trade Bitcoin On Xm Language:en / Knkobvqixfcmim - Xm bitcoin trading explained by ...|||1670 x 919

How To Transfer From Coinbase To Coinbase Pro

https://www.moderncoinmart.com/images/D/2020-s5000fr-ethereum-ngc-ms70-fr-obv.jpg|||2020 Republic of Chad 1 oz Silver Ethereum Crypto Currency ...|||1200 x 1674

AirDrop for Windows 10, 8, 7 PC Free Download

Affiliates - Coinbase

XM MT5 (free) download Windows version

https://miro.medium.com/max/3200/0\*qrDUR0\_GndhEmSjV|||Coinbase When Does Week Restart How To Transfer Cryptocoin ...|||1600 x 1033

Ethereum (ETH) Price, Charts, and News - Coinbase

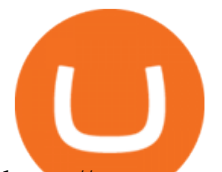

https://www.trustnodes.com/wp-content/uploads/2020/07/coinbase-pro-trading-volumes-july-20-2020.png|||Co inbase Pro trading volumes, July 20 2020|||1824 x 1642

https://i2.wp.com/centricbeats.com/wp-content/uploads/2021/07/blockfi-scaled.jpg?w=2560&ssl=1|||Bloc kFi - Crypto Interest Account up to 7.5% (APY ...|||2560 x 1041

ETH/USD Coinbase Live Price Chart - coinalyze.net

Download Freeware Win 10/8.1/8/7/XP Secure Download Step 1. Connect your iPhone to the Windows PC via a stable USB cable and make sure it is detected. And open the AOMEI MBackupper. Then tap " Trust This Computer on your iPhone. Step 2. Click " Transfer to Computer " option. Step 3. Click the  $+$  icon to select files you want to AirDrop.

Ethereum Analysis Large Transactions Whoops! Something went wrong. Currencies Pairs Most Viewed US-Dollar Euro JPY GBP Currency Converter More Quickly and easily calculate foreign exchange rates.

Download. XM MT5 is a trading platform you can use to trade FX, Stocks, Gold, Oil, and Equity Indices. XM MT5 is a trading platform you can . login to 7 platforms .

https://iedunote.com/img/32912/what-exactly-is-ethereum-currency.jpg|||What Exactly Is Ethereum Currency?|||2000 x 1125

https://blog.interdigitel.com/content/uploads/2019/07/449f5325abbf3c14902778e8d6516675.png|||Coinbase tells you if top holders are buying or selling a ...|||3000 x 1500

Level 2 Trading Software - Open a Free Account Today

https://www.datocms-assets.com/31864/1603369129-chime-ios-app.jpg?auto=format&dpr=1&w=1 574|||How iPhone Mockups Can Visually Improve Marketing Materials|||1574 x 800

Ethereum (ETH) Price, Charts, and News - Coinbase

Coinbase Pro Review 2022 - investopedia.com

How to Buy Polygon (MATIC) in 2022: A Simple Guide - Vice Token

https://thumbs.dreamstime.com/z/ethereum-coin-symbol-laptop-future-concept-financial-currency-crypto-sign -113964548.jpg|||Ethereum Coin Symbol On Laptop, Future Concept Financial ...|||1300 x 958

https://thumbs.dreamstime.com/z/ethereum-classic-modern-way-exchange-crypto-currency-convenient-means -payment-financial-web-markets-136708917.jpg|||Ethereum Classic Is A Modern Way Of Exchange And This ...|||1600 x 1152

https://www.compareforexbrokers.com/wp-content/uploads/2020/06/XM-Review-MT4-and-MT5.jpg|||XM Review For 2020: Are This Market Markers Accounts For You|||2160 x 910

https://64.media.tumblr.com/92019540a4f03fb11bd1062874a9fe5c/b4a69f5a37f0b7bd-a5/s1280x1920/8ee729 e80d2a56527ede2209b8a1471b7689ca84.jpg|||PulseChain Crypto Fashion and Accessories PulseChain ...|||1280 x 1410

https://thefipharmacist.com/wp-content/uploads/2021/04/BlockFi-Choose-Currency-To-Deposit.png|||How To Transfer Your Crypto From Gemini To BlockFi (2021 ...|||1234 x 1904

The top 10 brokers in 2021 can be ranked by total assets under management, or AUM, as follows: Fidelity - \$10.4 trillion AUM (source) Charles Schwab - \$7.57 trillion AUM (source) Merrill Edge - \$3.3 trillion AUM via Bank of America (source) TD Ameritrade - Over \$1 trillion in AUM (source) E\*TRADE - .

Polygon (MATIC) Price, Charts, and News Coinbase: matic .

https://www.investopedia.com/thmb/r0mscwvnJNdKvHxqvioUAAjM\_P4=/2048x1365/filters:fill(auto,1)/158 45481016 7f1bd7fad5 k-7989d7e6e92548178130160f17c0a6e4.jpg|||First World Definition, History, & Criticism|||2048 x 1365

https://thefipharmacist.com/wp-content/uploads/2021/04/Gemini-Select-Crypto-From-Portfolio-1187x2048.pn g|||How To Transfer Your Crypto From Gemini To BlockFi (2021 ...|||1187 x 2048

How to Buy Polygon Crypto 2022 Coin Graph Bitcoin and .

5 Best Trading Platforms for Beginners 2022 StockBrokers.com

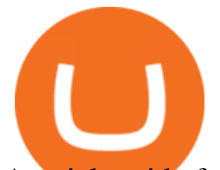

A quick guide for iPhone users looking to transfer files from their Windows PC to their phones wirelessly and quickly.Download SimpleTransfer for iOS : https.

https://www.investopedia.com/thmb/mErwlCnp-FgwYCyCRsmDbPXdeR8=/2121x1413/filters:fill(auto,1)/Ge ttyImages-836422302-f118776c7be1415787f18c2190fba95d.jpg|||Continuous Audit Definition|||2121 x 1413

Coinbase Pro offers lower transaction fees, more accurate pricing, and the opportunity to create custom portfolios. However, Coinbase Pro is not suitable for everyone. For inexperienced investors, the interface and user experience can be challenging. Traders will find comfort in the technical features.

https://www.tbstat.com/wp/uploads/2021/01/Screen-Shot-2021-01-24-at-7.52.23-PM.png|||BlockFi Company Intelligence: Building a Crypto-Native ...|||2670 x 914

Ethereum - Wikipedia

Find a crypto exchange that supports Polygon currency and exchange your Ethereum or Bitcoin with the Polygon Store your Polygon to a secured wallet Step 1: Buy Bitcoin (BTC) or Ethereum (ETH) at Coinbase There is no better way to get started with cryptocurrencies than aiming high for the big boys.

https://i.ebayimg.com/images/g/pIYAAOSwTVRgn9bv/s-l1600.jpg|||Ethereum Coin Crypto Currency Collectible Silver Finish ...|||1600 x 1600

https://thumbs.dreamstime.com/z/ethereum-classic-modern-way-exchange-crypto-currency-convenient-means -payment-financial-web-markets-136708854.jpg|||Ethereum Classic Is A Modern Way Of Exchange And This ...|||1600 x 1152

https://www.investinblockchain.com/wp-content/uploads/2019/05/IMG\_Tokyo\_20190524\_135752\_processed .jpg|||How To Short Crypto On Robinhood / Deposit Bitcoin To ...|||1320 x 990

https://thumbs.dreamstime.com/z/ethereum-classic-modern-way-exchange-crypto-currency-convenient-means -payment-financial-web-markets-136708942.jpg|||Ethereum Classic Is A Modern Way Of Exchange And This ...|||1600 x 1152

https://cdn.publish0x.com/prod/fs/cachedimages/109780450-710882c86de24f937f7c507dcf5658c2ba9b80b75 ecc133cf43e4763ce842875.jpg|||Breaking Down Staking And Hodling|||1607 x 895

https://www.investopedia.com/thmb/yqMGrNQXhj0WpXsRpDPL-O18oCw=/6483x3398/filters:fill(auto,1)/A wardswbokehwide-e5433bc0f3674e559d21a9022ed965ef.jpg|||Investopedias 2020 Best Online Brokers Awards|||6483 x 3398

https://i.ebayimg.com/images/g/j88AAOSwdWdglWbU/s-l1600.jpg|||ETH Ethereum 1oz Gold Plated Physical Coin Commemorative ...|||1500 x 1500

https://www.coinigy.com/assets/img/charts/5bb4aedc8a6f8.png|||Coinbase Pro | Digital Asset Exchange|||1705 x 842

What is ether (ETH)? ethereum.org

Overview AirDrop, a free ad-hoc service provided in OS X and iOS operating systems, enables users to transfer files from iOS to iOS, Mac to Mac, iOS to Mac and Mac to iOS without using email or mass storage device. AirDrop makes file share and transfer so easy. However, there are several requirements for using AirDrop:

https://thumbs.dreamstime.com/z/ethereum-classic-modern-way-exchange-crypto-currency-convenient-means -payment-financial-web-markets-136708772.jpg|||Ethereum Classic Is A Modern Way Of Exchange And This ...|||1600 x 1152

https://i.redd.it/shz8bksy4qm71.png|||Many unable to simply TRANSFER CRYPTO right now on Voyager ...|||1971 x 1120

Ethereum is a decentralized, open-source blockchain with smart contract functionality. Ether ( ETH or ) is the native cryptocurrency of the platform. Amongst cryptocurrencies, Ether is second only to Bitcoin in market capitalization. Ethereum was conceived in 2013 by programmer Vitalik Buterin.

Ethereum price today, ETH to USD live, marketcap and chart .

Polygon is on the rise this week. The price of Polygon has risen by 10.17% in the past 7 days. The price declined by 9.39% in the last 24 hours. In just the past hour, the price grew by 0.76%. The current price is \$1.9007 per MATIC. Polygon is 28.28% below the all time high of \$2.65. The current circulating supply is

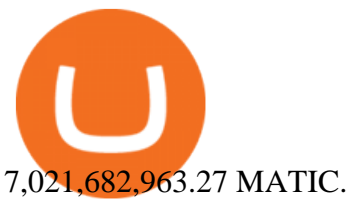

5 Best Trading Platforms 2022 StockBrokers.com Videos for Ethereum+currency

View crypto prices and charts, including Bitcoin, Ethereum, XRP, and more. Earn free crypto. Market highlights including top gainer, highest volume, new listings, and most visited, updated every 24 hours. Where/How can I download XM MT5(MetaTrader5) trading platform . https://thumbs.dreamstime.com/z/ethereum-d-isometric-physical-coin-digital-currency-cryptocurrency-golden -symbol-isolated-white-backgro-background-vector-111949324.jpg|||Ethereum. 3D Isometric Physical Coin. Digital Currency ...|||1300 x 1390 https://static.coindesk.com/wp-content/uploads/2020/07/eth-price-1.png||Ethereum History in 5 Charts -CoinDesk|||2840 x 1832 6 Steps To Transfer From Binance To Blockfi Financially . A Beginners Guide To Options - Perfect For Rookie Investors https://cdn.publish0x.com/prod/fs/images/f27d5db995b5e9e275a845a5b0d1db4ec3606fb642c2bf769236d097f 6699392.jpeg|||Ethereum digital currency ( ETH) analysis|||4032 x 2264 Ethereum USD (ETH-USD) Price, Value, News & amp; History - Yahoo. BTC/USD Coinbase Live Price Chart - coinalyze.net Find The Right Brokerage - That' Right For You Yes! We have no restrictions or lock up periods, so you can always withdraw your crypto funds at any time. There are currently three ways to withdraw: Withdrawing to another crypto wallet. Instructions here. Withdraw via wire transfer. Instructions here. For US Clients, Withdraw via ACH. Instructions here. https://cryptoe.co.uk/wp-content/uploads/2019/03/bitcoin-price-10.jpg|||Bitcoin Price Prediction: Volume Building  $\&$ amp; Waiting for a ...|||1400 x 933 https://coinpres.com/wp-content/uploads/2021/08/1627969648\_918\_Deep-Dive-17-Alien-Worlds-The-19th-pr oject.png|||Deep Dive #17 | Alien Worlds | The 19th project on Binance ...|||1600 x 1220 Home ethereum.org On.Live (ONL) Price, Charts, and News Coinbase: coinbase . https://cdn.shopify.com/s/files/1/0279/1699/2650/products/2019-ethereum-commemorative-1oz-silver-antique -coin-obverse\_2048x.jpg?v=1592964435|||2019 ETHEREUM Commemorative 1oz Silver Antique Coin | RK|||1200 x 1200 XM MT5 Android Trader XM MT5 Android Download https://i.ebayimg.com/images/g/Y1YAAOSwxPBgrKqZ/s-11600.jpg||1Pcs Gold Ethereum Coins Commemorative 2020 New Collectors ...|||1600 x 1600 https://www.moderncoinmart.com/images/D/2020-s5000fr-ethereum-proof-obv.jpg|||2020 Republic of Chad Fr5,000 1 oz Silver Ethereum Crypto ...|||1200 x 1197 How To Transfer To BlockFi (From Coinbase, Gemini, Etc . Betterment Best for Hands-Off Investors. Webull Best for Mobile. Vanguard Best for Low-Cost Funds. Best Online Trading Platforms Reviews. Pros. Low or no fees on most securities and brokerage. The XM MT5 WebTrader is accessible for both PC and Mac, with no download required. XM clients with a demo or a real account can perform instant one-click trading on MT5 WebTrader and benefit from the full functionality of the platform. https://cdn.stockbrokers.com/uploads/dtt1nei/cTrader-Desktop-Windows.PNG||Ctrader Vs Mt4 Vs Mt5 -Candlestick Pattern Tekno|||1366 x 768

You can follow the steps below to transfer in crypto to your BlockFi account from another platform: Log into BlockFi mobile or web application. Select Fund. Select the cryptoasset you would like to fund your account with. Copy the wallet address generated. Log into your exchange or wallet dashboard that you would like to withdraw funds from.

XM MT5 WebTrader MT5 WebTrader Download

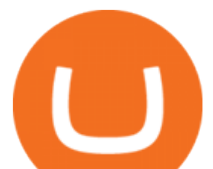

https://pcinvasion.com/wp-content/uploads/2014/06/Dying-Light-10.jpg|||Dying Light's Be the Zombie vid is about ruining others ...|||1920 x 1080

7 Best Online Stock Trading Platforms of 2022 Money

https://www.livebitcoinnews.com/https://s3.amazonaws.com/lbn-s3/2020/11/Litecoin-2.png|||Litecoin (LTC) Price Analysis: More Upsides Possible Above ...|||1828 x 868

https://www.investopedia.com/thmb/GN6OWm7ilKcj\_cWsGkZQHltJCT4=/1500x1000/filters:fill(auto,1)/Pla ceholderImageTemplateHeadtoHead Coinbase-71bda7a0b5254205880eb79768cb3660.png|||Coinbase vs. Coinbase Pro: Which Should You Choose?|||1500 x 1000

Coinbase vs. Coinbase Pro: Which Should You Choose?

Coinbase Pro Digital Asset Exchange

Find the latest Ethereum USD (ETH-USD) price quote, history, news and other vital information to help you with your cryptocurrency trading and investing.

https://www.moderncoinmart.com/images/D/2020-s5000fr-ethereum-antiqued-ngc-ms70-obv.jpg|||2020 Republic Chad Fr5,000 1oz Silver Ethereum Crypto ...|||1200 x 1669

https://miro.medium.com/max/6388/1\*ZmBxcMwG4wFDp2ELDObcCQ.png|||Using Shapeshift And Coinbase How To Import Coinbase To ...|||3194 x 1423

Coinbase Pro is a professional trading platform that is best suited for advanced investors. The suite of tools offered helps professionals navigate the volatile cryptocurrency market with options like expanded trading options, a cost-effective pricing model suited for high-volume trading, and an extensive list of cryptocurrencies.

https://wallpapertag.com/wallpaper/full/9/9/4/527493-sick-phone-wallpapers-1080x1920-for-phones.jpg|||Sick Phone Wallpapers . WallpaperTag||1080 x 1920

https://commodity.com/wp-content/uploads/2021/04/image-2.png|||BlockFi Review: Crypto Trading, Savings & Loans ...|||2990 x 2488

5 & guot; Best & guot; Exchanges to Buy Polygon (MATIC) Instantly.

Airdrop is another term for free cryptocurrencies. These free cryptocurrencies (also called coins or tokens) are distributed by new projects. These are their own and new coins. Therefore, it  $&\#39$ ; sverly unlikely you get bitcoins or ethereum in these airdrops. You'll receive POLY, OMG, DBYTE or however they call their tokens.

ETH/USD Coinbase price chart in real-time. Stats on multiple timeframes, order book, news and trollbox.

https://www.investopedia.com/thmb/JRIqy0fTSOsjRftwpo2Oe8PkJXA=/1500x1039/filters:fill(auto,1)/GettyI mages-1048318154-2163c225b99a4ff18574758f56856b2d.jpg|||The Top 4 Companies Owned By Sony (SNE, ERIC)|||1500 x 1039

Airdrop King Free Crypto Airdrops up to \$100 January 2022

Jan 17, 2022 22:30. Bitcoin price drops below \$42K, but analysts still expect one more impulse move. BTC price is back in a free fall as the price drops to \$41,600, but analysts are still holding out for one more upward impulse move. cointelegraph.com. Jan 17, 2022 22:10.

This download is absolutely FREE. The download version of XM MT5 is 5.0.0.1596. The software is periodically scanned by our antivirus system. We also encourage you to check the files with your own antivirus before launching the installation. The package you are about to download is authentic and was not repacked or modified in any way by us.

https://i0.wp.com/pureinfotech.com/wp-content/uploads/2016/03/download-xampp-windows-10.jpg?resize\\\\ u003d827,646|||Mt5 Forex Trading Software - Is Forex Trading Easy Money|||1026 x 801

Live prices and charts for coins traded on Coinbase exchange. Price change, high, low, volume on multiple timeframes: 1 hour, 24 hours, 7 days and 30 days.

Airdrop For Mac Download

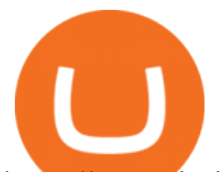

https://www.duskbeforethedawn.net/wordpress/wp-content/uploads/2020/12/Screen-Shot-2020-12-17-at-7.26. 03-AM.png|||BlockFi Step-by-Step Account Setup|||1322 x 1150

https://angelosada.com/wp-content/uploads/2021/02/mis-fondos-de-inversion-2021.jpg|||Angel Losada|||2382 x 1094

https://bitcoinatmallentown.com/wp-content/uploads/2020/01/Buy-Bitcoin-at-Easton-for-cash-from-Bitcoin-A TM-by-Hippo-manufactured-by-Chainbytes-1.jpg|||Can I Buy Bitcoin With Cash At Bitcoin Atm / Bitcoin ATM ...|||1361 x 1759

How to send bitcoin from Coinbase. Sign in to Coinbase, and navigate to the accounts tab on the navigation bar. Find the wallet you want to use for the transfer, and initiate the transfer process by clicking the send button. You will be prompted for the destination address. Here is where you .

Fidelity Investments - Open an Account Today

Platforms. Start trading the instruments of your choice on the XM MT4 and MT5, available for both PC and MAC, or on a variety of mobile devices. Alternatively, you may also want to try out the XM WebTrader, instantly accessible from your browser.

View coinbase-pro live price chart, exchanges, rates, trade volume, market listings and manymore.

Download for Windows Linux macOS. MetaTrader 5 offers a wide variety of functions for the modern forex and exchange market trader: Full set of trading orders for flexible Forex, Stocks and other securities trading. Two position accounting systems: netting and hedging. Unlimited amount of charts with 21 timeframes and one-minute history of quotes;

Buy Crypto In 3 Minutes - Buy Bitcoin & amp; Crypto Instantly

Commitment to Equal Opportunity. Coinbase is committed to diversity in its workforce and is proud to be an Equal Opportunity Employer. All qualified applicants will receive consideration for employment without regard to race, color, religion, creed, gender, national origin, age, disability, veteran status, sex, gender expression or identity, sexual orientation or any other basis protected by .

Polygon combines the best of Ethereum and sovereign blockchains into a full-fledged multi-chain system. Polygon solves pain points associated with Blockchains, like high gas fees and slow speeds, without sacrificing on security. This multi-chain system is akin to other ones such as Polkadot, Cosmos, Avalanche etc, but with at least three major .

Xm trading platform free download (Windows)

AirDrop Alternative: AirDrop for Windows 10/11/8/7/Vista/XP .

https://www.forexboat.com/wp-content/uploads/2020/08/2.png|||MetaTrader 4 vs 5 - Which One? (2020 Review) - ForexBoat Trading Academy|||1080 x 1920

Beginners guide to Coinbase Pro, Coinbase' advanced Exchange.

Polygon Ethereum $\&\#39$ ; Internet of Blockchains

Simply open Filedrop website on PC and open the app on your iPhone, the two should pair. Then you can select the files you want to transfer and it will appear on your other connected device. AirDrop for Windows 10, 8, 7 - Filedrop Free Download: http://www.filedropme.com/ Zapya (Windows, Mac, Android, iOS, Web)

https://www.moderncoinmart.com/images/D/2020-s5000fr-ethereum-proof-rev.jpg|||2020 Republic of Chad Fr5,000 1 oz Silver Ethereum Crypto ...|||1200 x 1197

ETH is digital, global money. It  $\&\#39$ ; the currency of Ethereum apps. Current ETH price (USD) \$3998.67 -5.52% ( Last 24 hours) Get ETH ETH is a cryptocurrency. It is scarce digital money that you can use on the internet similar to Bitcoin. If youre new to crypto, here  $&\#39$ ; how ETH is different from traditional money. It's really yours

https://i.ebayimg.com/images/g/e1cAAOSwlEZglWbp/s-l1600.jpg|||ETH Ethereum 1oz Gold Plated Physical Coin Commemorative ...|||1500 x 1500

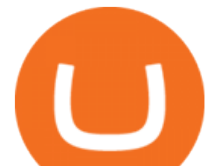

The price of Bitcoin has fallen by 2.62% in the past 7 days. The price declined by 1.28% in the last 24 hours. In just the past hour, the price shrunk by 0.30%. The current price is \$41,574.63 per BTC. Bitcoin is 39.56% below the all time high of \$68,789.63. The current circulating supply is 18,933,293 BTC.

https://thefipharmacist.com/wp-content/uploads/2021/04/Gemini-Review-Withdrawal-To-BlockFi-1160x2001 .png|||How To Transfer Your Crypto From Gemini To BlockFi (2021 ...|||1160 x 2001

ACH/USD Coinbase price chart in real-time. Stats on multiple timeframes, order book, news and trollbox.

Coinbase Pro | Digital Asset Exchange. We use our own cookies as well as third-party cookies on our websites to enhance your experience, analyze our traffic, and for security and marketing. For more info, see our Cookie Policy.

How to AirDrop Between iPhone and Windows PC - MashTips

https://nomadcareers.com/wp-content/uploads/2020/09/screenshot\_20200905-012112\_\_017643510110638319 012-1.jpg|||Crypto Update Sept 2020 Nomadcareers|||1080 x 1033

https://investorplace.com/wp-content/uploads/2020/11/ethereum.jpg|||Ethereum Price Prediction 2021: 5 ETH Experts Share Their ...|||1600 x 900

https://techobservatory.com/wp-content/uploads/2021/04/BlockFi-scaled.jpg|||12 Best Cryptocurrency Apps 2021 - Tech Observatory|||2560 x 1340

https://www.moderncoinmart.com/images/D/2020-s5000fr-ethereum-raw-obv.jpg|||2020 Republic of Chad Ethereum Crypto Currency 1 oz Silver ...|||1200 x 1200

Welcome to airdrops.io, a free source that presents the worlds most current and legitimate cryptocurrency airdrops. We verify and aggregate airdrops and bounties daily to bring you the most recent and profitable earning opportunities. Choose an airdrop and follow the instructions provided to claim free crypto tokens, or vote for your favorite projects!

https://thefipharmacist.com/wp-content/uploads/2021/04/BlockFi-Deposit-Crypto-1160x1991.png|||How To Transfer Your Crypto From Gemini To BlockFi (2021 ...|||1160 x 1991

We list the top 5 exchanges that offer the ability to buy Polygon (MATIC) cryptocurrency with a credit card, debit card, or Bitcoin (BTC). Uphold Uphold is a commission-free desktop and mobile trading platform that gives you access to, and the opportunity to trade Polygon (MATIC) and dozens of other cryptocurrencies.

Transfer Cryptoassets to bank account: How . - help.blockfi.com

https://i.ebayimg.com/images/g/RUYAAOSwONxgrKqG/s-l1600.jpg|||1Pcs Gold Ethereum Coins Commemorative 2020 New Collectors ...|||1600 x 1600

AIRDROP FOR WINDOWS PC (HOW TO TRANSFER FILES FROM PC TO .

Top Rated Brokerage - Global Trading from One Screen

XM MT5 XM MetaTrader 5 MT5 for PC MT5 Download

https://mk0thetokenist81xfs9.kinstacdn.com/wp-content/uploads/2021/04/money-1428594\_1920.jpg|||Banks Raise \$34 Billion to Comply with SEC Rule, Effective ...|||1920 x 1280

Here are 6 steps youll need to take to transfer your crypto from Binance to BlockFi: Select the crypto you want to deposit on BlockFi Obtain the deposit address of your cryptocurrency on BlockFi Go to Wallet Fiat/Spot on Binance Select the cryptocurrency you wish to withdraw Enter the transaction details and confirm the withdrawal

https://images.cointelegraph.com/images/1434\_aHR0cHM6Ly9zMy5jb2ludGVsZWdyYXBoLmNvbS9zdG9y YWdlL3VwbG9hZHMvdmlldy9jM2VmYTFjNmJjNmNhN2U5MTdhN2FiZDhiN2I4YjgyOS5qcGc=.jpg|||Cr ypto Lending Firm BlockFi Adds Support for Wire ...|||1434 x 955

Where to Buy Polygon in 2022 - Best Crypto Exchanges for MATIC

https://www.duskbeforethedawn.net/wordpress/wp-content/uploads/2020/12/Screen-Shot-2020-12-17-at-7.26. 19-AM.png|||BlockFi Step-by-Step Account Setup|||1354 x 1254

https://cdn.publish0x.com/prod/fs/cachedimages/3388675994-3074a8c8cb979c0047dede9af53430e40003dfe4 7c854de38b12c2de73a0fd19.jpeg|||We Fell Below \$10k - 3.20.2020|||1080 x 1371

ACH/USD Coinbase Live Price Chart

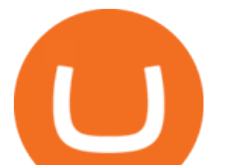

Download free XM MT5 5.0.0.1596 - Free Download Manager

Careers - Coinbase

http://lh5.ggpht.com/NSJ0YOJUeKU0GM7kjTfXn0N2P1tjLmcy6cLpKtq8WtLauaWPQuD\_o\_kfgzsUSz43r9 Av=h900|||Forex app for pc and more can you make money breeding lizards|||1280 x 800

https://thecryptocurrencyforums.com/wp-content/uploads/2020/03/F38BF433-85BB-45B8-A554-48DD0C4D D56B-1024x865.jpeg|||How To Transfer Bitcoins From One App To Another Wallet ...|||1024 x 865 The crypto market in general has cooled off since then, and  $Polygon\&\#39$ ; price right now is about \$0.90. It

shows how volatile this cryptocurrency is, as well as how profitable it can be. Like every .

https://1.bp.blogspot.com/-\_98J19imTFA/YFOCKQWGT3I/AAAAAAAAHHA/9lZLvfXH-xksGt6\_5uTf-f2 CfTGxFPNRwCLcBGAsYHQ/s2280/temp.jpg|||KPO and CZM \$\$\$: 1% Net Worth to Crypto|||1080 x 2280 How do I fund my account via crypto transfer? BlockFi

https://brokenpanda.net/wp-content/uploads/1589509461\_517\_Pubg-4K-Ultra-HD-Wallpapers-2020.jpg|||Pub g 4K Ultra HD Wallpapers 2020 - Broken Panda|||3840 x 1992

http://walletmonkey.io/wp-content/uploads/2021/07/blockficreditcard-1536x1302.png|||Blockfi Crypto Credit Card - Wallet Monkey|||1536 x 1302

https://i.etsystatic.com/30811664/r/il/bcc4cb/3243873183/il\_fullxfull.3243873183\_38ux.jpg|||1 Polygon MATIC Crypto Coin | Etsy|||1365 x 1352

XM MT5 is a trading platform you can use to trade FX, Stocks, Gold, Oil, and Equity Indices. It features over 300 Instruments, including Stock CFDs, Stock Indices CFDs, Forex, CFDs on Precious Metals and CFDs on Energies, one single login to 7 platforms, full EA functionality, over 80 technical analysis objects, and more.

https://thumbs.dreamstime.com/z/ethereum-classic-modern-way-exchange-crypto-currency-convenient-means -payment-financial-web-markets-136708991.jpg|||Ethereum Classic Is A Modern Way Of Exchange And This ...|||1600 x 1152

How to Airdrop Files from iPhone to Windows 10 PC/Laptop?

https://thumbs.dreamstime.com/z/physical-metal-silver-ethereum-currency-over-diferents-dollars-bills-eth-phy sical-metal-silver-ethereum-currency-over-diferents-149956280.jpg||Physical Metal Silver Ethereum Currency Over Diferents ...|||1600 x 989

https://bitcoinist.com/wp-content/uploads/2020/03/ethereummoney.jpg|||How to Trade Ethereum Online | Bitcoinist.com|||1600 x 957

E<sup>\*</sup>TRADE has long been one of the most popular online brokers. The company  $&\#39$ ; \$0 commissions and strong trading platforms appeal to active traders, while beginner investors benefit from a large.

https://wallpapercave.com/wp/wp4238121.jpg|||Beautiful Pubg Airdrop Png | Tikarkuri|||1920 x 1080 7 Things to Know Before You Buy Polygon

Coinbase Pro users enjoy advanced features for experienced traders. Its intuitive application offers real-time charting tools with moving averages and exponential moving averages. You can also view.

https://i.ebayimg.com/images/g/4zIAAOSws-pgrKp4/s-11600.jpg||1Pcs Gold Ethereum Coins Commemorative 2020 New Collectors ...|||1600 x 1600

https://thefipharmacist.com/wp-content/uploads/2021/04/Gemini-Select-Amount-of-BTC-To-Withdraw.png||| How To Transfer Your Crypto From Gemini To BlockFi (2021 ...|||1242 x 2137

Where to Buy Polygon Crypto in 2022. Polkadot is popular crypto, with a market cap of over £10bn. It is available on most popular crypto exchanges too. To save you the hassle of researching top brokers, we have put together our top 5 list for you to choose from: 1. eT oro Overall best broker to trade Polygon crypto with. 2.

https://bestlifetimeincome.com/wp-content/uploads/2020/12/Screen-Shot-2020-12-03-at-7.32.11-PM-2048x10 28.jpg|||BlockFi First Bitcoin Credit Card But 3 Conditions To ...|||2048 x 1028

ETH is the currency of Ethereum you can use it in applications. Use a dapp Dapps are applications powered by Ethereum. See what you can do. Start building If you want to start coding with Ethereum, we have

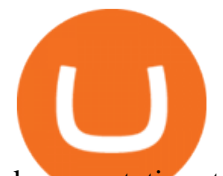

documentation, tutorials, and more in our developer portal. What is Ethereum?

How To Transfer From Robinhood To BlockFi 2022

https://www.livebitcoinnews.com/https://s3.amazonaws.com/lbn-s3/2020/05/Litecoin-2.png|||Litecoin (LTC) Price Analysis: Signs of Fresh Decrease To ...|||1828 x 868

Select the crypto you want to deposit on BlockFi. Obtain the deposit address of your cryptocurrency on BlockFi. Go to Funding on Kraken. Select the cryptocurrency that you want to withdraw. Add a withdrawal address on Kraken. Enter the transaction details and confirm the withdrawal.

https://c8.alamy.com/comp/RA3X12/abstract-futuristic-crypto-blockchain-white-dots-and-shapes-in-trianglesmodern-digital-technology-concept-texture-for-banner-or-web-design-RA3X12.jpg|||Abstract futuristic crypto blockchain. White dots and ...|||1300 x 821

https://i.pinimg.com/originals/e7/87/1b/e7871b3fd61c8684a4669793081e011a.jpg||Demo Forex Trading Account Us | Forex Xb4 Scalping Trading System Free Download|||4206 x 2367

https://www.investingcube.com/wp-content/uploads/2020/09/Bitcoin-Price-1.jpg|||Bitcoin Price Back to the \$10,000 on USD Strength|||1790 x 886

You can also deposit crypto to make your MATIC purchase. After this, you can follow the digital platform instructions, buy Polygon (Matic) tokens, and save them in your wallet. You can use several deposit methods to buy Polygon (Matic) tokens, such as your bank account for bank transfer, wire transfer, etc.

https://cdn.airdropalert.com/images/metadata/hoooo1222.jpg|||HOPR x AVADO Airdrop - Claim free HOPR tokens with ...|||3073 x 1537

Polygon Price Predictions: How High Do Crypto Analysts Think .

https://thefipharmacist.com/wp-content/uploads/2021/03/Celsius-Buy-Crypto-Instantly-1189x2048.png|||Celsi us Vs BlockFi - Which Should You Choose? (2021 ...|||1189 x 2048

Download the MetaTrader 5 trading platform for free

Coinbase Live Prices and Charts

Best Trading Platforms for Beginners 2021. Here are the best online stock trading sites for beginners: TD Ameritrade - Best overall for beginners. Fidelity - Excellent research and education. Robinhood - Easy to use but no tools. E\*TRADE - Best web-based platform. Merrill Edge - Great research tools.

https://thefipharmacist.com/wp-content/uploads/2021/04/How-To-Transfer-From-Gemini-To-BlockFi-1536x8 04.jpg|||How To Transfer Your Crypto From Gemini To BlockFi (2021 ...|||1536 x 804

Buy, Sell & amp; Store Bitcoin - Buy Bitcoin & amp; Crypto Instantly

https://thumbs.dreamstime.com/z/illustration-gold-bitcoin-coin-stock-trade-graph-background-concept-money -price-110939216.jpg|||Id Coin Stock Price / Xbt Bitcoin Us Dollar Stock Quote ...|||1300 x 957

https://i.etsystatic.com/24670763/r/il/682706/3117230666/il\_1588xN.3117230666\_kq8z.jpg|||Polygon Logo Matic Token Dad Hat Crypto Polygon Matic | Etsy|||1588 x 1588

Coinbase Pro Fees: Ultimate Pricing Guide (2021)

6 Steps To Transfer From Kraken To Blockfi Financially .

https://www.investopedia.com/thmb/GkPtXYU2Qavhc6uHUZKM2kc\_0wc=/2121x1414/filters:fill(auto,1)/G ettyImages-1148230001-b184ee8a842e46359b46fc75cea53912.jpg|||Growth And Income Fund|||2121 x 1414

Top Ranked ETF - How This ETF Ranked First - forbes.com

Can I transfer my crypto holdings between my SoFi Invest .

Bitcoin (BTC) Price, Charts, and News Coinbase: bitcoin .

https://miro.medium.com/max/1280/1\*qdR9M6ncgjYEQ3St-gYW2Q.png|||Cool Cats NFT Drops on Polygon. Polygon and Ethereum ...|||1280 x 1376

https://messinaacom.files.wordpress.com/2021/03/img\_2154.jpg|||Cryptocurrency Jeremy Messina|||1242 x 1800

Our Top Picks for Best Online Stock Trading Platforms. Fidelity - Best Overall; E\*Trade - Best for Beginners; TD Ameritrade - Best Web Platform; Charles Schwab - Best for ETFs; Betterment - Best for Hands-Off Investors; Webull - Best for Mobile; Vanguard - Best for Low-Cost Funds

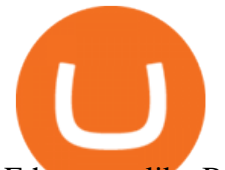

Ethereum, like Bitcoin, is an open source project that is not owned or operated by a single individual. Anyone with an internet connection can run an Ethereum node or interact with the network. Popular Ethereum-based innovations include stablecoins (which are pegged to the dollar by smart contract), decentralized finance apps (collectively known as DeFi), and other decentralized apps (or dapps).

https://cdn.publish0x.com/prod/fs/images/8b7ca6abd6a9c449ac1f09972c570ec77671e3147697c9997a3b6ef2c cfe3259.png|||How To Transfer To Coinbase Pro / What Is Coinbase ...|||1459 x 819

https://www.gannett-cdn.com/-mm-/3b8b0abcb585d9841e5193c3d072eed1e5ce62bc/c=0-30-580-356/local/-/ media/2017/11/21/USATODAY/usatsports/cryptocurrency-nvidia-mining-bitcoin-ethereum\_large.jpg?width= 3200&height=1680&fit=crop|||Bitcoins main rival ethereum hits a fresh record high|||3200 x 1680 Coinbase Pro Digital Asset Exchange

https://images.crazygames.com/fortnite.png?auto=format,compress&q=100&cs=strip|||Game Pubg Minecraft Y8 Online Free | Cool Wallpapers For ...|||1996 x 1232

https://cdn.publish0x.com/prod/fs/cachedimages/917688302-d00301665b25fe621f18bbbeb618639673e02067 508ebca617ab7698457442e3.png|||Where To Buy MATIC Coin? What Is Polygon MATIC? Polygon ...|||1440 x 1048

https://i.vimeocdn.com/video/1288291850-f0c2ae5464f01051490ec1036d803e7cccdcad2900758fcde?mw=19  $20\&imh=1080\&q=70$ |||COinbAse Help Desk Number  $1~-805~-472~-7848$  \$N0V\$ (44) on Vimeo|||1920 x 1080

https://messinaacom.files.wordpress.com/2021/03/image-1.jpg|||Cryptocurrency Jeremy Messina|||1242 x 2124

https://creditfred.com/content/images/2021/02/blockfi\_website-2.jpg|||How To Start Investing in Crypto!|||2000 x 1198

https://cryptonewsnow.org/wp-content/uploads/2021/06/Screen-Shot-2021-06-14-at-11.08.13-PM-1536x804.p ng|||This is Whats Happening with BITCOIN right now! Michael ...|||1536 x 804

US-based crypto exchange. Trade Bitcoin (BTC), Ethereum (ETH), and more for USD, EUR, and GBP. Support for FIX API and REST API. Easily deposit funds via Coinbase, bank transfer, wire transfer, or cryptocurrency wallet.

https://ae01.alicdn.com/kf/HTB1i7UspGSWBuNjSsrbq6y0mVXa7/Ethereum-Crypto-Ethereum-Ether-Americ an-Commemorative-Coin-Non-currency-Coin-Collection-Lucky.jpg|||Ethereum Crypto Ethereum Ether American Commemorative Coin ...|||2000 x 2000

https://wallpaperaccess.com/full/2744112.jpg|||PUBG Airdrop Wallpapers - Top Free PUBG Airdrop ...|||1920 x 1080

Xm Mt5 Download For Pc Windows 10. From the developer: XM MT5 is a trading platform you can use to trade FX, Stocks, Gold, Oil, and Equity Indices. It features over 300 Instruments, including Stock CFDs, Stock Indices CFDs, Forex, CFDs on Precious Metals and CFDs on Energies, one single login to 7 platforms, full EA functionality, over 80 .

Videos for Online+trading+best

How to Buy Polygon? A Step by Step Guide for Beginners 2022

Award Winning Trading Platform - Interactive Brokers®

https://mmohuts.com/wp-content/gallery/yu-gi-oh-online/yu-gi-oh-online-1024x768.jpg|||Yu-Gi-Oh! Online | MMOHuts|||1024 x 768

https://thefipharmacist.com/wp-content/uploads/2021/03/Crypto.com-Buy-From-Fiat-Wallet.jpeg|||Crypto.co m Vs BlockFi - Which Platform Is Better ...|||1242 x 1493

https://www.blockzone.com/www/upload/project/2020/0109/20200109020046825130.png|||Basic Attention Token-Blockzone-Blockzone.com-Micro Token ...|||1600 x 1000

https://coincentral.com/wp-content/uploads/2021/05/Screen-Shot-2021-05-06-at-2.39.35-PM.png|||6 Coinbase Alternatives: Finding Freedom from High Fees ...|||2048 x 801

Beginners guide to Coinbase Pro, Coinbase' advanced Exchange to trade BTC, ETH, LTC, ZRX, BAT, BCH. Bitcoin and other cryptocurrencies is increasing due to an astronomical price increase of Bitcoin over

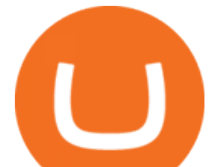

past few days or so many public figures making pro comments and few against it. People are actually exploring other cryptocurrencies like Litecoin and. Ethereum as they have proven to be active projects with scalability and transaction handling issues of Bitcoin handled in a better way.

https://i.ebayimg.com/images/g/-CUAAOSwnzJgn9mP/s-l1600.jpg|||Ethereum Coin Classic Crypto Currency Collectible Finish ...|||1600 x 1600

Before getting started, make sure your iPhone and Windows PC is connected to the same WiFi network. Here are the steps you should follow to share files between iPhone and Windows PC wirelessly: Step 1: Find IP Address of Your PC; Step 2: Create a Shared Folder on PC; Step 3: Make SMB Connection from iPhone to PC; Step 4: AirDrop Files Between iPhone and PC

Best platform to transfer crypto to BlockFi : blockfi

The price of Polygon (CCC:MATIC-USD) has gone up by around 25% this week on the heel of several exciting developments. The MATIC-USD crypto gained popularity this year after presenting a layer-2 . Videos for Free+airdrop+for+pc

http://egoldbitcoin.com/wp-content/uploads/2021/05/1200\_aHR0cHM6Ly9zMy5jb2ludGVsZWdyYXBoLmN vbS91cGxvYWRzLzIwMjEtMDUvOWRiYmQ2NTAtNTM1YS00MmJjLThjZGItZDcyZjQ0MGQ2NGFmL mpwZw.jpg|||Telcoin (TEL) gains 300% after layer-2 migration to the ...|||1160 x 773

https://commodity.com/wp-content/uploads/2021/03/image-10.png|||Coinbase Review: Crypto Trading For Everyone, But Are the ...|||2888 x 2362

7 Best Online Stock Trading Platforms of January 2022

11 Best Online Brokers for Stock Trading of January 2022 .

https://unitedfans.co/wp-content/uploads/2017/12/ethereum.jpg||Ethereum crypto-currency on mainboard -United Fans ICO|||1703 x 1116

https://minoritycrypto.com/wp-content/uploads/2020/09/7b1db1a79b22ee09ab0ed6e2400bca0f.jpg|||Bitcoin Price Data Guide - Bitcoin Price Data Guide ...|||1450 x 966

https://www.renderhub.com/yurecs/ethereum-coin/ethereum-coin-01.jpg||Ethereum Coin 3D Model|||2160 x 1620

Buy, Sell & amp; Store Bitcoin - #1 Rated Crypto Exchange

AirDrop & amp; Wifi File Transfer for PC Windows or MAC for Free

Select Polygon from the drop-down menu to view the chart and open trades. Click Trade, then enter the amount of Polygon you want to buy. Best Exchange to Buy MATIC in January 2022 Compare.

????Sign-up for BlockFi today and get up to a \$250 bonus!!https://trufinancials.com/blockfi(offer subject to change, some restrictions may apply)How To Transfe.

Best Online Brokerage Accounts and Trading Platforms: Best Overall: Fidelity Investments. Best Broker for Beginners: TD Ameritrade. Best Broker for Mobile: TD Ameritrade. Best Broker for Options .

The price declined by 2.81% in the last 24 hours. In just the past hour, the price shrunk by 0.95%. The current price is \$3,099.14 per ETH. Ethereum is 36.64% below the all time high of \$4,891.70. The current circulating supply is 119,213,681.624 ETH.

Invest in the Stock Market - Team of Expert Stock Brokers

https://www.davidkassa.com/images/blockfi-allowlist.png|||Crypto Interest Accounts - David Kassa|||2926 x 1391

What Is Ethereum (ETH)? Ethereum is a decentralized open-source blockchain system that features its own cryptocurrency, Ether. ETH works as a platform for numerous other cryptocurrencies, as well as for the execution of decentralized smart contracts. Ethereum was first described in a 2013 whitepaper by Vitalik Buterin.

Can I transfer my crypto holdings between my SoFi Invest account and an external wallet? No, but theres a reason why. We take security seriously at SoFi Invest and by having a closed system we can better secure your crypto assets. This means that your crypto assets are not held in a wallet and are offered as an investment only.

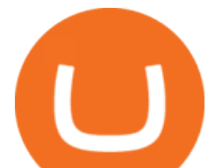

https://thinkmaverick.com/wp-content/uploads/2020/05/Screenshot-2020-05-19-at-9.49.13-AM.png|||BlockFi Review for Beginners [2020]: Everything You Need ...|||1222 x 896

https://cryptostuff.fr/wp-content/uploads/2018/03/ETHEREUM\_ETH\_coin\_sv.jpg|||Pièce Ethereum argentée CryptoStuff|||1800 x 1800

Crypto Airdrops List January 2022 » Find free airdrops .

Xm Mt5 Download For Pc - gamingfox.stuckintheriddle.co

The XM MT5 offers all the pioneering features that the XM MT4 has to offer, with the addition of 1000 CFDS on stocks (shares), which makes it the ideal multi-asset platform. Trade forex and CFDs on stocks, gold, oil and equity indices from 1 platform with no rejections, no re-quotes and leverage up to 888:1.

https://sc01.alicdn.com/kf/HTB1WFZkainrK1Rjy1Xcq6yeDVXal/201029644/HTB1WFZkainrK1Rjy1Xcq6y eDVXal.jpg|||Eth Ethereum Coin Virtual Currency Coins Made With Metal ...|||1024 x 1024

Cryptocurrency Prices, Charts, Daily Trends . - Coinbase

Buy Crypto In 3 Minutes - The Safest Place to Buy Crypto

Learn More. Our Take. Coinbase Pro is a cryptocurrency exchange thats owned by Coinbase Global and designed for experienced, active traders. It offers lower fees than the Coinbase platform and .

When your crypto funds show up in your buying power, go to your account tab on the right; Open the Menu in the top right corner, clicking on Transfer Transfer to your bank (or linked account of choice), transferring your full crypto investment; Allow a few business days for your withdrawal to process; 2. Open A BlockFi Account

https://img-new.cgtrader.com/items/2830514/2e3f0fbe44/ethereum-money-pbr-3d-model-low-poly-max-obj-f bx-blend.jpg|||3D asset Ethereum money PBR | CGTrader|||1920 x 1080

https://i.pinimg.com/originals/83/c7/22/83c7222a60433f724e36b8858947be31.jpg|||#MetaTrader5 Platform (MT5 Platform) is a popular trading platform allowing to perform trading ...|||2048 x 1536

In order to download the XM MT5, please go to the official website of XM first. XM Official Website Then, go to Platforms and click on the trading platform type you prefer from the list. \*In this example, we will download MT5 for PC (for windows). Now, click on Download button as below, and your PC will start installing MT5.

*(end of excerpt)*